# PEMBUATAN WEB BACKEND MEDIA INFORMASI PADA BIDANG KEMAHASISWAAN FAKULTAS ILMU KOMPUTER UNIVERSITAS PEMBANGUNAN NASIONAL "VETERAN" JAWA TIMUR

PRAKTEK KERJA LAPANGAN

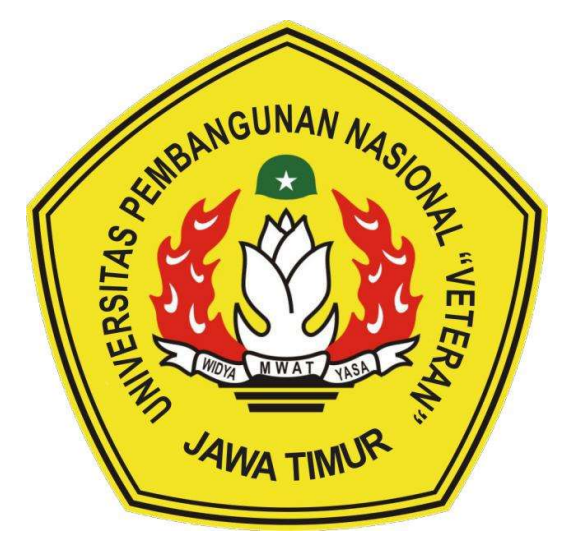

Disusun Oleh:

## AFRIZAL MUHAMMAD YASIN NPM. 17081010092

# PROGRAM STUDI TEKNIK INFORMATIKA FAKULTAS ILMU KOMPUTER UNIVERSITAS PEMBANGUNAN NASIONAL "VETERAN" JAWA TIMUR

2019

# PEMBUATAN WEB BACKEND MEDIA INFORMASI PADA BIDANG KEMAHASISWAAN FAKULTAS ILMU KOMPUTER UNIVERSITAS PEMBANGUNAN NASIONAL "VETERAN" JAWA TIMUR

PRAKTEK KERJA LAPANGAN

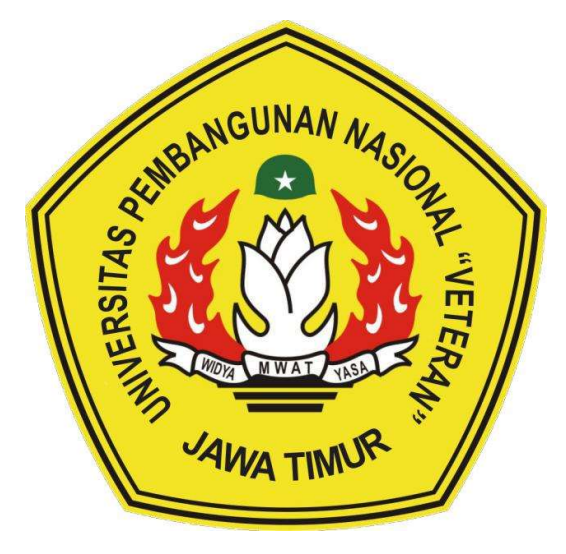

Disusun Oleh:

## AFRIZAL MUHAMMAD YASIN NPM. 17081010092

# PROGRAM STUDI TEKNIK INFORMATIKA FAKULTAS ILMU KOMPUTER UNIVERSITAS PEMBANGUNAN NASIONAL "VETERAN" JAWA TIMUR

2019

i

# LEMBAR PENGESAHAN PRAKTEK KERJA LAPANGAN

Judul : Pembuatan web backend media informasi pada Bidang

LEMBAR PENGESAHAN PENGESAHAN PENGESAHAN PENGESAHAN PENGESAHAN PENGESAHAN PENGESAHAN PENGESAHAN PENGESAHAN PENG

Pembuatan web backend media informasi pada Bidang Kemahasiswaan Fakultas Ilmu Komputer Universitas Pembangunan Nasional "Veteran" Jawa Timur.

Oleh : Afrizal Muhammad Yasin NPM. 17081010092.

Afrizal Muhammad Yasin

Judul

Oleh

NPM. 17081010092.

Telah Disetujui dan Dinyatakan Selesai Pada Tanggal 30 Desember 2019

Telah Disetujui dan Dinyatakan Selesai

Menyetujui

Menyetujui

Dosen Pembimbing

Pembimbing Lapangan

Pembimbing Lapangan

Ronggo Alit, S.Kom., MM., MT. <u>NPT. 3 8412 10 0321 10 0321 10 0321 10 0321 10 0321 10 0321 10 0321 10 0321 10 0321 10 0321 10 0321 10 0321 10 03</u>

Dr. Basuki Rahmat, S.S. Dr. Basuki Rahmat, S.SI, M<br>NPT. 369070602091

Mangel Mangel Mangel Mangel Mangel Mangel Mangel Mangel Mangel Mangel Mangel Mangel Mangel Mangel Mangel Mange

Dekan Fakultas Ilmu Komputer

 $evnoti$ 

Dr.Ir Ni Ketut Sari, MT. NIP. 19650731 199203 2 001  Koordinator Program Studi Teknik Informatika

Nugrobo, S.Kom., M.Kom. NPT. 3 8009 05 0205 1

#### SURAT KETERANGAN SELESAI PRAKTEK KERJA

## LAPANGAN

## KEMENTERIAN RISET, TEKNOLOGI, DAN PENDIDIKAN TINGGI UNIVERSITAS PEMBANGUNAN NASIONAL "VETERAN" JAWA TIMUR **FAKULTAS ILMU KOMPUTER**<br>Jalan Raya RungkutMadya GunungAnyar Surabaya 60294 Telepon: (031) 8706369 Faksimile: (031) 8706372 Laman :www.upnjatim.ac.id

SURAT KETERANGAN SELESAI PRAKTEK KERJA LAPANGAN Nomor: 1406 / UN 63.7/KM/XI1/2019

Yang bertanda tangan dibawah ini:

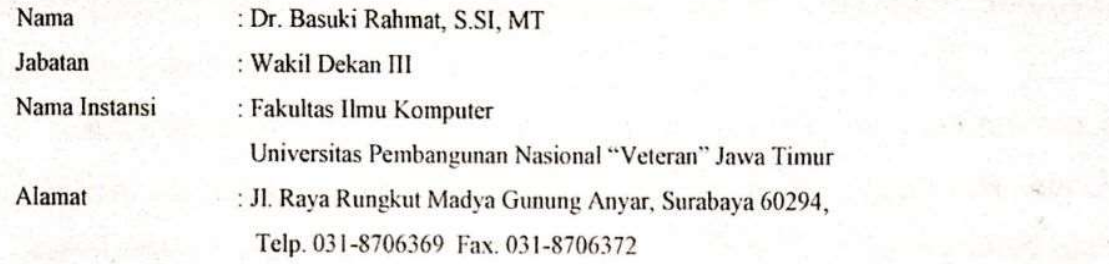

Dengan ini menyatakan bahwa:

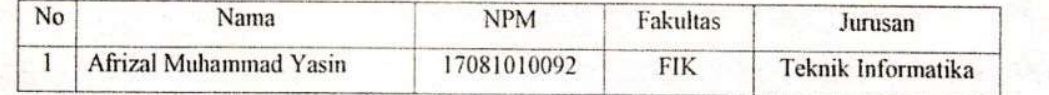

Bahwa yang bersangkutan tersebut adalah mahasiswa dari Universitas Pembangunan Nasional "Veteran" Jawa Timur yang telah melakukan praktek kerja lapangan pada tanggal 10 September 2019 sampai dengan 10 November 2019.

Surabaya, 30 Desember 2019 Wakil Dekan III. UP NOW YORK TIMUR TIMUR TIMUR TIMUR TIMUR TIMUR TIMUR TIMUR TIMUR TIMUR TIMUR TIMUR TIMUR TIMUR TIMUR TIMUR TIM Dr. Başuki Rahmat, S.Si, MT NPT-369070602091 Dr. Basuki Rahmat, S.SI, MT

NPT. 369070602091

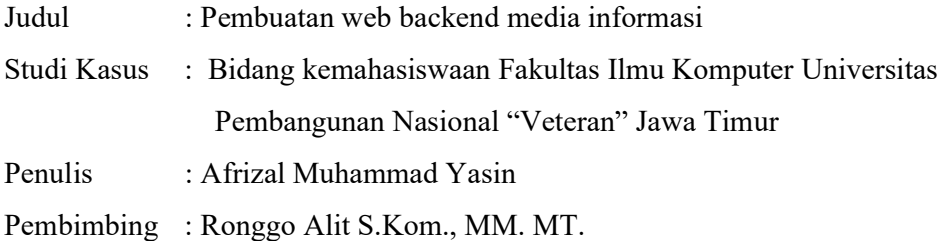

#### ABSTRAK

 Fakultas Ilmu Komputer Universitas Pembangunan Nasional "Veteran" Jawa Timur merupakan salah satu fakultas di Universitas Pembangunan Nasional "Veteran" Jawa Timur yang berkonsentrasi pada ilmu komputer. Namun, selama ini penyampaian informasi yang dilakukan masih secara manual melalui majalah dinding (mading). Hal tersebut menyebabkan waktu pencarian informasi membutuhkan waktu yang cukup lama.

Untuk dapat menunjang efektivitas pencarian dan penyampaian informasi kepada mahasiswa maupun sektor lain yang berperan, maka diperlukan sebuah media penyampaian baru berupa website yang mendukung operasional dan penyampaian informasi dari fakultas yang bersangkutan. Pemanfaatan website pada fakultas memungkinkan petugas admin untuk dapat menyampaikan, melakukan perubahan, dan menampilkan data tersebut dengan cepat dan mudah. Proses perancangan website yang dibuat, dirancang dengan Framework laravel meliputi instalasi composer, instalasi Framework laravel, hingga penggunaan laravel migration.

Website yang akan nantinya dirancang terdiri dari beberapa halaman admin diantaranya halaman Dashboard, halaman pengumuman, halaman berita, halaman data mahasiswa, halaman event, halaman PKL, halaman tugas akhir, halaman prestasi, dan halaman alumni. Perancangan website ini dilakukan secara lengkap sehingga mampu mencakup semua kebutuhan. Hasil akhir dari pembuatan website ini adalah menghasilkan website yang sesuai dengan kebutuhan dari fakultas yang mampu memberikan informasi dengan cepat dan akurat.

Kata kunci : Laravel, web, composer

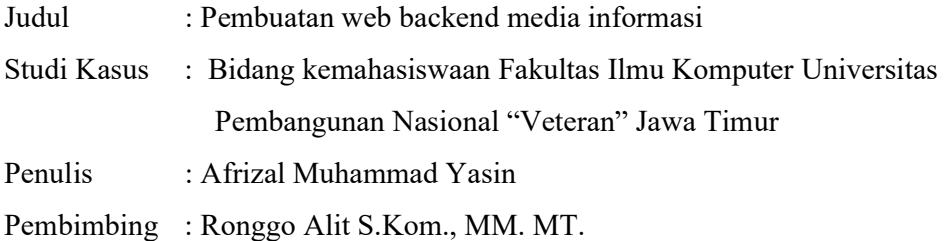

#### ABSTRACT

The Faculty of Computer Science of Universitas Pembangunan Nasional "Veteran" Jawa Timur is one of the faculties at Universitas Pembangunan Nasional "Veteran" Jawa Timur which concentrates on computer science. However, all this time the information submitted is still done manually through a wall magazine (bulletin board). This causes the information search time requires quite a long time.

To be able to support the effectiveness of the search and delivery of information to students and other sectors that play a role, we need a new delivery medium in the form of a website that supports the operation and delivery of information from the faculty concerned. Utilizing a website on the faculty allows the admin officer to be able to convey, make changes, and display the data quickly and easily. The website design process created, designed with the Laravel Framework includes the installation of composers, the installation of the Laravel Framework, and the use of laravel migration

 The website that will be designed will consist of several admin pages including a Dashboard page with a bar chart, an announcement page, a student data page, an event page, a PKL page, a final assignment page, an achievement page, and an alumni page. This website design is done in full so that it can cover all needs. The end result of making this website is to produce a website that suits the needs of the faculty who are able to provide information quickly and accurately.

Kata kunci : Laravel, web, composer

## KATA PENGANTAR

Puji dan syukur penulis ucapkan kepada ALLAH SWT yang telah memberikan berupa kesehatan, kesempatan kepada penulis sehingga mampu menyelesaikan Laporan Kerja Lapangan ini.

Laporan Kerja Lapangan ini berjudul Pembuatan web backend media informasi digunakan oleh Bidang Kemahasiswaan sebagai media untuk dapat memberikan informasi kepada mahasiswa Fakultas Ilmu Komputer Universitas pembangunan Nasional "Veteran" Jawa Timur. Kerja praktek ini telah penulis laksanakan dengan baik di Fakultas Ilmu Komputer Universitas pembangunan Nasional "Veteran" Jawa Timur. Laporan Kerja Lapangan ini merupakan tugas yang harus diselesaikan oleh Mahasiswa Jurusan Teknik Informatika program S1 di Universitas Pembagunan Nasional "Vetaran" Jawa Timur.

 Tujuan utama dari kerja lapangan ini adalah untuk memantapkan teori dan praktek yang telah dipelajari di kampus dan dapat diselesaikan dengan serta diaplikasikan di lapangan.

Surabaya, 30 Desember 2019

Penyusun

#### UCAPAN TERIMA KASIH

Penulis ingin mengucapkan banyak terima kasih kepada semua pihak yang telah membantu dalam kegiatan Praktek Kerja Lapangan (PKL) maupun penyusunan Laporan Praktek Kerja Praktek. Ucapan terima kasih yang sebesarbesarnya kepada:

- 1. Allah SWT yang telah memberikan kesehatan dan kelancaran dalam menyelesaikan laporan Praktek Kerja Lapangan.
- 2. Dr. Ir. Ni Ketut Sari, MT. selaku Dekan Fakultas Ilmu Komputer Universitas Pembagunan Nasional "Vetaran" Jawa Timur.
- 3. Budi Nungroho, S.Kom., M.Kom. selaku Koordinator Program Studi Fakultas Ilmu Komputer Informatika Universitas Universits Pembagunan Nasional "Vetaran" Jawa Timur.
- 4. Ronggo Alit, S.Kom., MM., MT. selaku Dosen Pembimbing Kami di Fakultas Ilmu Komputer Universitas Universits Pembagunan Nasional "Vetaran" Jawa Timur.
- 5. Dr. Basuki Rahmat, S.SI, MT selaku pembimbing lapangan di Fakultas Ilmu Komputer Universitas Universits Pembagunan Nasional "Vetaran" Jawa Timur.
- 6. Kakak kakak Mahasiswa UPN "Veteran" Jatim serta teman-teman lain yang telah membantu dan memberikan dukungan.

## **DAFTAR ISI**

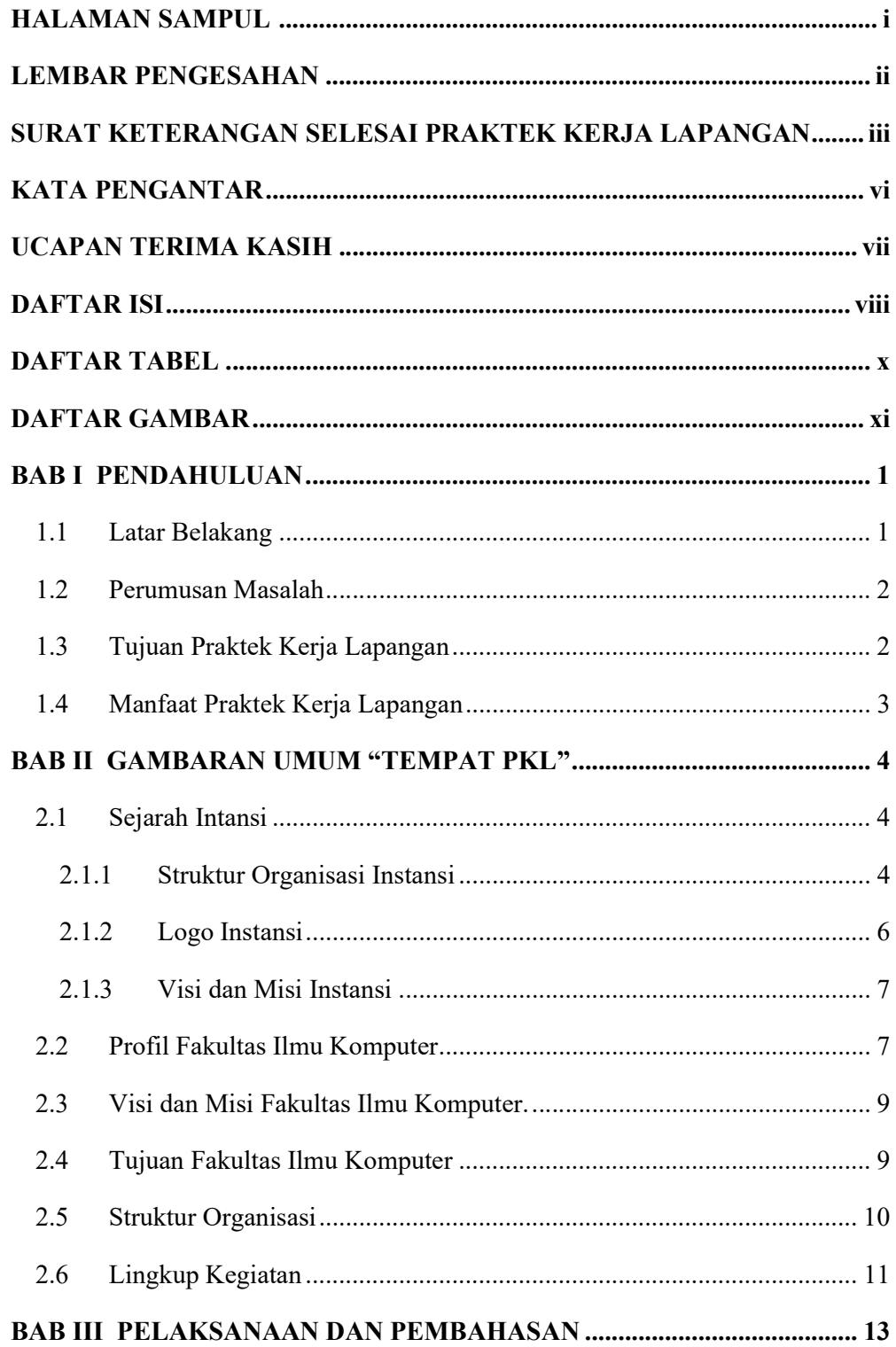

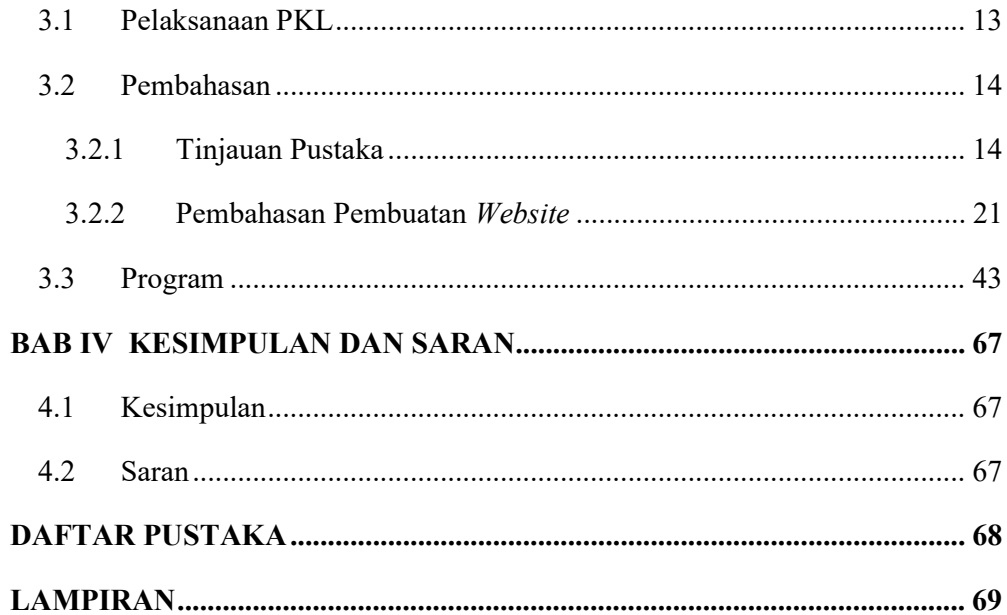

## **DAFTAR TABEL**

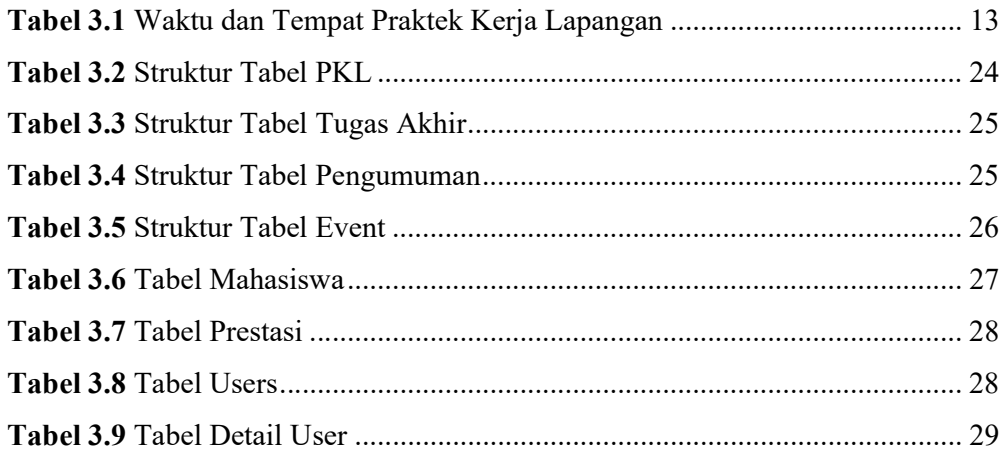

## DAFTAR GAMBAR

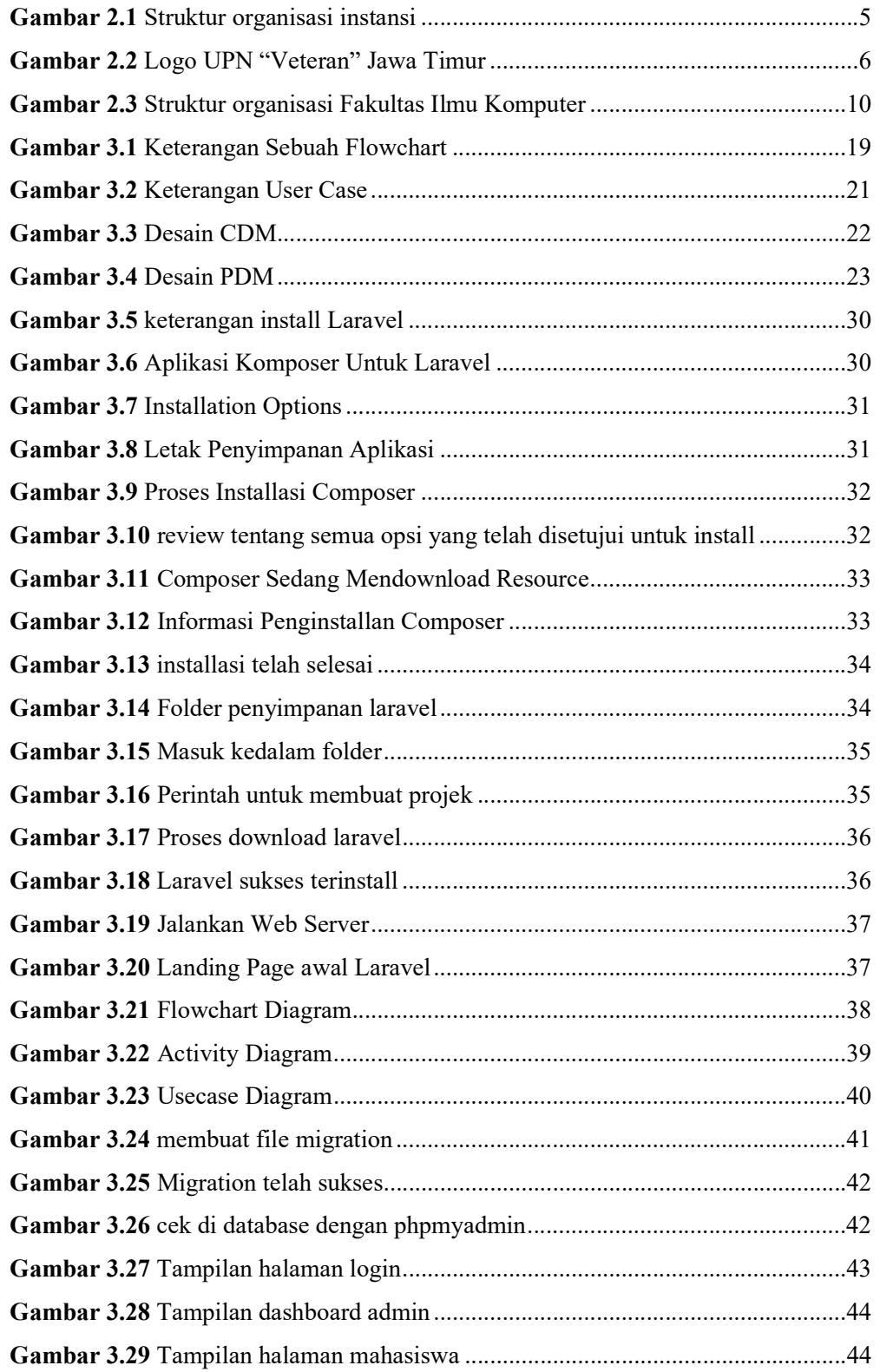

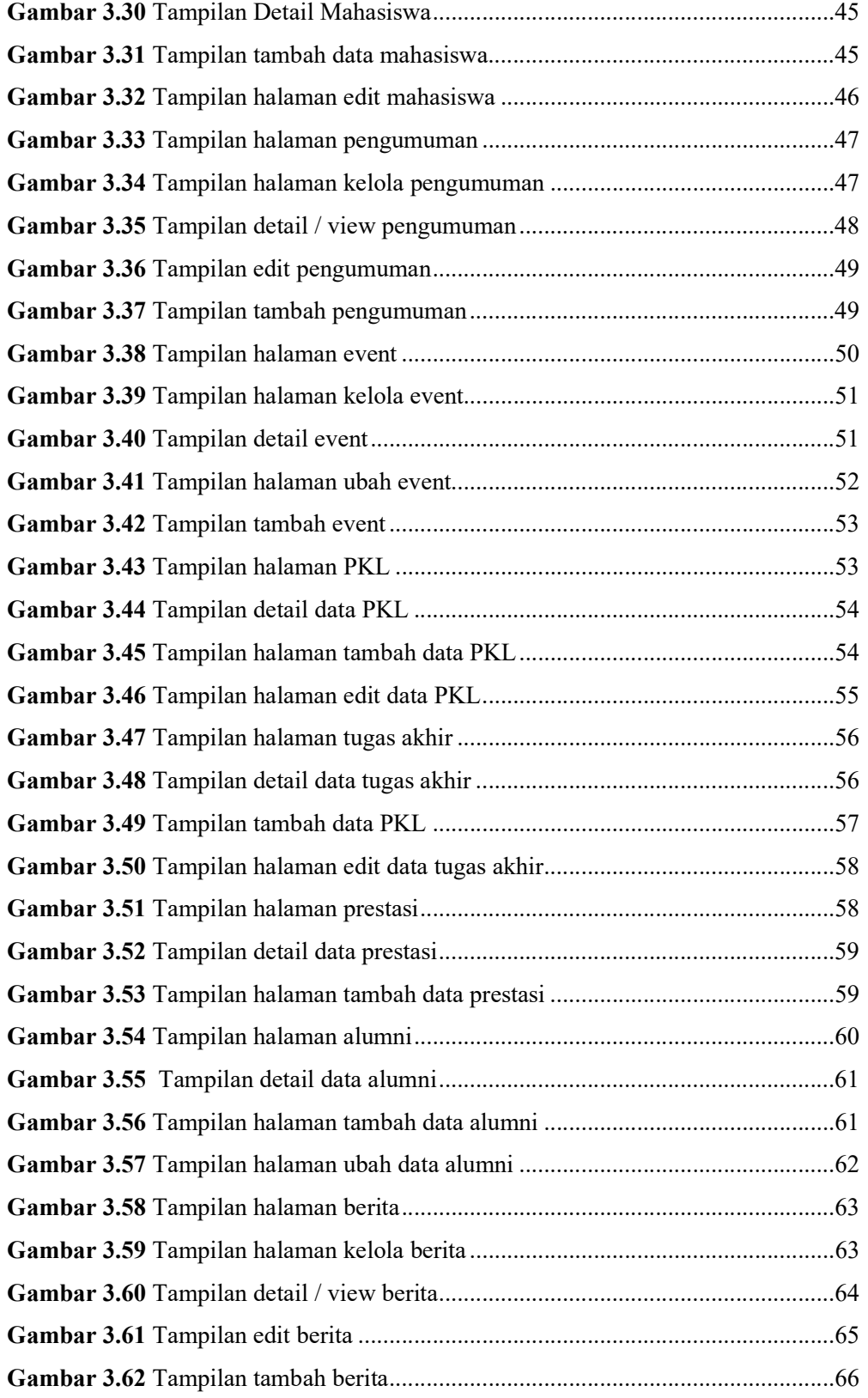